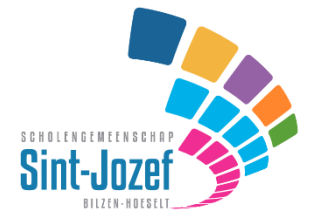

T. 089 41 82 35 F. 089 50 47 79

www.sq-sintiozef.be info@sq-sintjozef.be

# **Afspraken Smartschool/Skore** 08/06/2017

Versie voor leerlingen

# 0 Algemeen

Regel: er wordt van jou als leerling verwacht …

- dat je elke schooldag Smartschool raadpleegt;
- dat je elke schooldag de schoolagenda, berichten en taken opvolgt;
- dat je je resultaten volgt via Skore.

Het is NIET de bedoeling dat je 24 op 24 uur ter beschikking bent voor binnenkomende berichten van medeleerlingen of van de school. Zij mogen niet verwachten dat je 's avonds, in het weekend of op vakantiedagen onmiddellijk reageert op een verstuurd bericht of dat je een opgegeven taak nog dezelfde dag afwerkt. Met de afspraken in dit document proberen we een antwoord te geven op deze problematiek.

Van je ouders verwachten we dat ze Smartschool ten minste op wekelijkse basis raadplegen:

- dat ze regelmatig de schoolagenda en berichten opvolgen;
- dat ze je resultaten volgen via Skore.

## 1 Berichtensysteem

- 1.1 Wanneer berichten sturen?
	- Je moet er rekening mee houden dat berichten die je na schooltijd stuurt naar leerkrachten of medeleerlingen misschien niet meer opgevolgd worden en dus geen geldingskracht hebben voor de volgende dag.

Leerkrachten sturen hun berichten met informatie voor de volgende lesdag in principe uiterlijk tegen het einde van de lesdag, tenzij tijdens de les is afgesproken dat je kort na schooltijd nog een bericht met bv. wat extra uitleg mag verwachten.

## 1.2 Beantwoorden van berichten

- binnen normale lesweken wordt verwacht dat je een bericht beantwoordt binnen 24 uur. Eventueel meld je kort dat een uitvoerig antwoord op een later tijdstip zal volgen. Je respondent moet begrip opbrengen voor vrije tijd in het weekend, op vrije dagen en tijdens de vakantie en dat het antwoord in die omstandigheden pas later komt;
- indien het bericht niet rechtstreeks voor jou bedoeld is, maar je slechts in CC/BCC staat, dan is er geen verplichting om te antwoorden.

## 1.3 Inhoud & vorm

- als je in Smartschool berichten schrijft, moet je je aan een aantal regels van 'netiquette' houden. We zetten er 10 op een rijtje.

#### **Netiquette**

- 1. In de onderwerpregel van het bericht wordt ingegeven waarover het bericht gaat. Verstuur nooit een bericht zonder onderwerp.
- 2. Een bericht komt overeen met een gewone brief. Een passende aanspreking en ondertekening met je voor- en familienaam moet dus ook gebruikt worden.
- 3. Wanneer een bericht naar veel personen en/of personen die elkaar niet kennen verstuurd wordt, vul dan de adressen in het BCC-veld in. Door het BCC-veld te gebruiken worden de namen van de andere bestemmelingen niet kenbaar gemaakt.
- 4. Verstuur het bericht in een goed leesbaar lettertype.
- 5. De regellengte van het bericht beperk je best. Hierdoor blijft het bericht goed leesbaar op het beeldscherm van de ontvanger.
- 6. Gebruik in het bericht geen hoofdletters om iets te benadrukken. Hoofdletters zorgen ervoor dat de ontvanger het bericht schreeuwerig interpreteert.
- 7. Bij het schrijven van een bericht ontbreekt lichaamstaal. Er moet dus voorzichtig worden omgegaan met humor. Wanneer iets als een grap wordt bedoeld, kan gebruik worden gemaakt van een emoticon. Let wel, emoticons kunnen enkel in informele berichten.
- 8. Berichten met beledigende, grove, vulgaire, haatdragende, racistische of seksistische inhoud kunnen absoluut niet.
- 9. Stuur geen berichten naar grote groepen gebruikers (vb. 'alle' leerlingen = 'spam'). Je gebruikt dit systeem dus niet om aan de hele school te vragen of iemand de pennenzak die je kwijt bent, ergens heeft zien liggen.
- 10. Zorg in je berichten ook altijd voor een correct taalgebruik en gebruik leestekens. Gebruik géén sms-taal.

# 2 Opdrachten van leerkrachten

- 2.1 Wanneer communiceren?
	- Een opdracht wordt in de regel in de klas meegedeeld; opdrachten die komen na schooltijd kunnen niet meer gelden voor de daaropvolgende dag. Indien de leerkracht hierover afspraak gemaakt heeft met jou in de klas kan hij/zij tot 1 uur na het einde van de lessen wel een toelichting of een bijlage doorsturen;
- 2.2 Wat als je als leerling thuis technische problemen hebt? Indien je thuis technische problemen ondervindt met je PC, printer e.d. dan moet dit door één van je ouder(s) gemeld worden via de planningsagenda.

# 3 Publicatie van punten

3.1 Wanneer publiceert de school je punten?

In principe publiceert de leerkracht je punten nadat hij/zij de test in de les aan jou overhandigd heeft; op deze manier kan je aan je ouder(s) verantwoording afleggen voor het behaalde resultaat. Volg de resultaten regelmatig op en ga nauwgezet in op commentaar of suggesties van de leerkracht voor remediëring.

## 4 De digitale schoolagenda

- 4.1 Invullen?
	- de leerkracht vult het lesonderwerp in voor het einde van de lesdag; ook taken, toetsen en herhalingen, materiaal e.d. worden in de digitale agenda opgenomen;
- 4.2 Opdrachten
	- cfr. regel 2.1
	- opdrachten voor de volgende schooldag: tot max. 1 uur na het einde van de lessen;
	- taken, toetsen en herhalingen, het meebrengen van materiaal enz. wordt in principe in de klas afgesproken;
- 4.3 De planningsagenda
	- je schrijft als leerling de taken, toetsen en herhalingen in de planner; je vult de planning aan met een persoonlijke studie-organisatie;
	- eventuele opmerkingen van de leerkracht over het gedrag of de studiehouding kunnen ter ondertekening door je ouders ook in de planningsagenda genoteerd worden.

# 5 Het gebruik van de smartphone

- 5.1 Regels voor gebruik
	- elke school heeft zijn eigen bepalingen over het gebruik van de smartphone. Volg deze strikt op;
- 5.2 De smartphone en de digitale schoolagenda
	- de leerkracht kan het gebruik van de smartphone in zijn les toestaan indien dit nodig is om afspraken te maken;
	- bij de start van een studie-uur of de avondstudie mag je als leerling je digitale agenda raadplegen via de smartphone;

#### 6 Bescherming van het gebruik van Smartschool

6.1 Regelgeving

We verwachten dat je je houdt aan de bepalingen in het schoolreglement over het gebruik van computers, internet, e-mail, chatten en de website. Je kan ze vinden bij afspraken (7.1.13). Ook het akkoord dat je gegeven hebt bij de start op Smartschool aan de gebruikersvoorwaarden zijn bindend.

6.2 Gebruik van wachtwoorden

Iedere gebruiker is verantwoordelijk en aansprakelijk voor alles wat onder zijn/haar loginnaam en wachtwoord gebeurt. Daarom geven we volgende aanbevelingen:

#### **Gebruik van wachtwoorden**

- 1. kies voor alle toepassingen een complex wachtwoord dat voldoet aan het wachtwoordbeleid;
- 2. het wachtwoord moet regelmatig gewijzigd worden; het wachtwoord moet onmiddellijk gewijzigd worden wanneer er nog maar een licht vermoeden is van misbruik van de loginnaam en het wachtwoord of als dit door de directie of de netwerkbeheerder gevraagd wordt (zoals bv. na vaststelling van een inbraak of wanneer het wachtwoord te zwak is);
- 3. niemand mag zijn wachtwoord aan derden (zoals b.v. medeleerlingen, leerkrachten, ICT beheerder, stagiairs, externen, via e-mail, op onbekende websites en locaties, …) doorgeven en/of door derden laten gebruiken;
- 4. niemand mag de loginnaam of het wachtwoord van een ander gebruiken, proberen te kraken, te raden of te achterhalen; inbreuk hierop kan leiden tot het nemen van sancties zoals voorzien in het schoolreglement en afhankelijk van de ernst van de inbreuk tot een tuchtprocedure;
- 5. het is niet toegelaten om wachtwoorden in zichtbare (zoals bv. op Post-its, in onbeschermde bestanden,…) vorm op te slaan;
- 6. er dient omzichtig omgegaan te worden bij het ingeven van wachtwoorden (bijvoorbeeld niet als iemand toekijkt, …);
- 7. er dient voorzichtig omgegaan te worden bij het ingeven van wachtwoorden op niet-gecontroleerde locaties of netwerken (zoals bv. op open/publieke draadloze netwerken,…);
- 8. gebruik de loginnaam en het wachtwoord enkel en alleen voor toegang tot het schoolnetwerk. Gebruik op het internet en op privé-ICT-middelen andere loginnamen en wachtwoorden dan de loginnaam en het wachtwoord die toegang verschaffen tot het schoolnetwerk;